#### $\perp$  $+ + + + + + + + +$  $+ + + +$  $+$  $+$  $\overline{\phantom{0}}$  $+$ ++++++++++++++  $+$  $+$  $\perp$ + + + + + + + + + + +  $+ + + + + +$  $+$  $+$ + + + + + + + +  $+ +$  $\perp$

# **POSPAC** 移动测图软件套装 **8**

常见问题解答

# 1) 什么是POSPAC 8?

POSPac 8是Applanix公司最新发布的一款强大的后处理软件。POSPac移动测图软件套装即POSPac Mobile Mapping Suite (MMS)可对Applanix POS、Trimble AP和Trimble APX产品所采集的数据进行处理。POSPac UAV则是处理 Trimble APX-15 UAV产品所采集的数据。

# 2) POSPac 8有什么新的特性和优势

欲了解详细信息,请阅读我们的资料手册。您也可以登录网站Support专区,点击POSPac 8 下载页面,阅读最新发行说 明。

# 3) 后处理的CenterPoint RTX(即PP-RTX)辅助惯性处理是如何工 作的?

POSPac把POS记录的概略区域发送到Trimble RTX服务器(不包括原始数据),用这些信息生成一组RTX改正数据,然后 送回到POSPac中。在不需要基站的情况下,POSPac随着改正数据处理原始GNSS和IMU数据,生成厘米级精度的SBET。

- 发送到Trimble云端的概略区域(不包括原始数据)
- 从云端返回的RTX改正数据
- 200Hz 频率生成的定位定姿解决方案

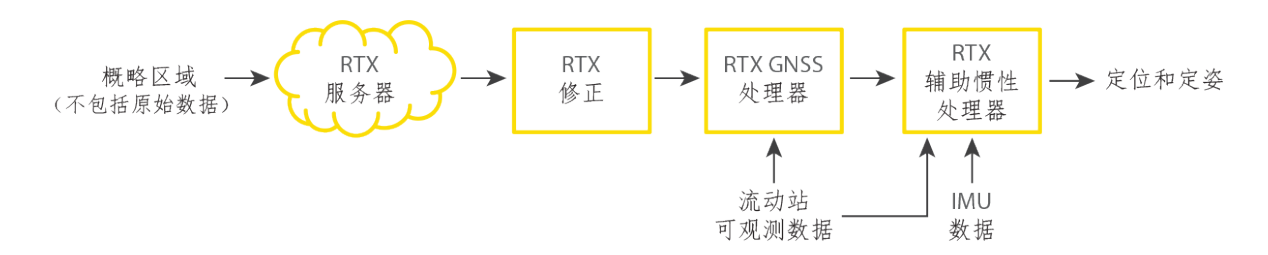

# 4) 用PP-RTX生成的SBET精度如何?

对于开阔天空的应用,SBET的定位精度通常是3厘米水平均方根(RMS H)和6厘米垂直均方根(RMS V)。关于如何使用 PP-RTX的全部信息及其局限性,请登录网站Support专区,点击POSPac 8 下载页面,阅读最新发行说明。

# 5) 如何购买和激活PP-RTX服务?

您可以通过Applanix的销售或服务渠道订购PP-RTX服务。根据您的需要,可选择6个月,或12个月的该附加服务。

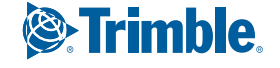

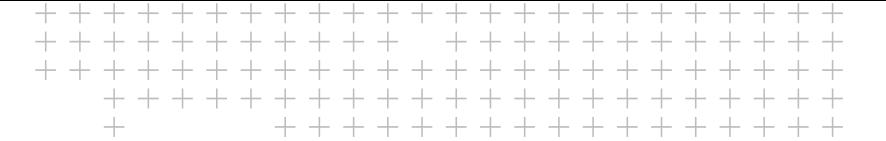

# 6) 后处理的RTX将如何用于基站测量?

通过POSPac,将一个测量级接收机记录的原始基站数据上传到Trimble静态后处理的RTX云服务中。用RTX改正功能在云端 处理这些数据,以生成精密ITRF2008、当前历元、天线参考点坐标,然后,将这些信息传回到POSPac进行处理。POSPac 把坐标自动转换到ITRF2000进行内部处理,并且生成最终SBET导航解。

#### 7) 对于基站测量,后处理型RTX能够实现怎样的精准度?

对于基站测量,后处理的RTX精准度一般小于2厘米(水平)和4厘米(垂直)。为了实现这样的精准度,您需要在低多径区域使 用测量级的GNSS接收机记录至少1小时的静态数据。

#### 8) POSPac 8是如何授予许可的?

POSPac 8为每个购买的模块授予企业共享软件许可,包括具体模块的附加QC质控许可。

#### 9) 我如何与其它电脑共享软件许可?这是否需要访问互联网?

当POSPac 8安装到一台电脑上时,同一局域网络中的其它电脑可以共享其许可。这不需要将电脑连接到互联网。

#### 10) 我可以设置一台电脑使它只充当一个共享POSPac 8许可的许可 服务器吗?

可以的。产品里有一个单独的软件许可实用程序安装器,它可以将一台电脑设为充当企业共享软件许可的服务器。此电脑不 需要用于数据处理。

#### 11) 我现在有一个POSPac MMS 7.x的USB适配器。我可以将它升级 成为POSPac 8吗?

为了可以使用POSPac 8的所有功能(比如PP-RTX),带现有USB许可的客户需要去换一个新的企业共享软件许可。对于 正在维护中的许可,您需要告知Applanix客户支持部门您的USB适配器序列号,以接收POSPac 8许可。您将先获得一个临 时软件许可,并被要求返回您手上的USB适配器。我们一经收到它,便将发放您一个永久性的许可。

#### 12) 我可以保留我的POSPac 7.x USB适配器吗?

不可以。如果要把现有的POSPac 7.x软件许可升级到POSPac 8, 您必须归还USB适配器。

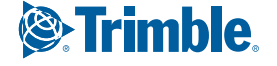

#### 13) 我现在有一个POSPac 7.x软件许可。怎样能把它升级为POSPac 8企业共享许可?

维护中的POSPac 7.X节点锁定和网络版许可有资格升级到新的POSPac 8企业共享许可。在已连接互联网的情况下,通过将 POSPac 8安装至已携带许可的电脑上,打开POSPac 8 附带程序(帮助-"Software License Utility"),输入"8.0"并点击" 升级许可"按钮,即可快速实现升级。如果您处于无互联网连接的情况下,请联系Applanix客户支持,获取进一步说明。

#### 14) 如果我没有USB适配器, 如何将我的POSPac 8许可转移到另一 台电脑上?

对于同一局域网络下的多台电脑,不需要转移许可。任何一台电脑需要处理数据,都可以使用此许可。对于不在同一局域网 络下的多台电脑,需要先停用一台电脑的授权许可,才能在另外一台电脑上重新激活。以上操作需要您在已链接互联网的环 境下进行。如有特殊情况不能链接互联网,请联系我们的客户支持。

#### 15) 我可以购买额外的企业共享许可从而实现并行处理吗?

您可以购买额外的许可并将它添加到任何现有的POSPac 8许可上,以支持并行处理。

#### 16) 我使用POSPac许可时需要始终连接办公局域网络吗?

不需要。您可以"签出"许可或者通过POSPac 8包含的Software License Utility进行许可交换。然后,许可将驻留在本地电 脑上一段时间(最多90天)。在此期间,POSPac可以在电脑不连接办公局域网络的情况下运行。

# 17) 我运行POSPac 8需要连接互联网吗?

POSPac 8中包含的一些功能和模块需要互联网连接。这些功能和模块包括:

- 精密星历下载
- Applanix SmartBase参考站下载
- Applanix SmartBase $\pm$
- Post-processed CenterPoint RTX
- CenterPoint RTX基站测量

还有一些功能是不需要互联网链接的。比如:单基站或者Applanix SmartBase处理出来的网络基站。

# 18) 什么是QC许可和如何使用它?

QC许可是一个单独的企业共享许可,它允许数据处理完成到GNSS QC步骤。它可以签出到外业电脑长达90天的时间,同 时POSPac的完整许可仍可保留在内业。这使它成为在外业检查GNSS观测值和相关DGNSS解的质量的理想工具。

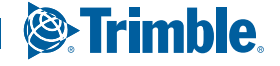

#### 19)如果我将QC许可签出到另一台电脑上,我还可以在内业处理数据 吗?

可以的。POSPac的完整许可仍在内业,您可以用它处理数据直到项目竣工。

# 20) 怎样为进行外业处理而签出QC许可?

进入外业现场之前,只需将外业电脑连接到安装有POSPac 8的电脑所在的同一局域网络上,并运行Software License Utility,以此方式签出所需的QC许可。该许可将驻留在外业电脑中长达90天。

### 21) 哪些模块包含QC许可?

个体QC许可包括在单基站、Applanix SmartBase和Trimble PP-RTX GNSS处理选项中(如有购买)。

### 22) 我可以购买额外的QC许可吗?

不可以。QC许可不单独出售。每一个GNSS处理许可只包含一个QC许可。

#### 23) POSPac 8的维护费用是怎样的?

POSPac 8的维护费用与以前的POSPac MMS 7.X并行许可维护所收取的费用相同。这意味着POSPac MMS 7.X节点锁定许 可的任何现有客户都将看到维护费用略有增加。POSPac UAV 8的维护费用与POSPac UAV 7.x相同。

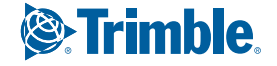